## Lab 3 More

Memory Management

1

#### Reminder

- Lab 3 Code **due Monday** 5/13/24
- Pset 5 Due Tomorrow! 5/10/24
- Pset 6 Out Tomorrow! 5/10/24
	- Due 5/17/24

## Today's Agenda

- More detail on vspace and vspace functions
- xk physical memory management
- Some discussion questions on lab 3
- Q&A time/Open OH

# vspace Structs

### Let's talk virtual

Continuing from last week: you'll be finagling and wrangling virtual memory in Lab 3. So let's understand what you're wrangling.

## vpage\_info

#### struct vpage\_info {

```
short used; // whether the page is in use
uint64_t ppn; // physical page number
short present; \frac{1}{2} whether the page is in physical memory
short writable; \frac{1}{100} does the page have write permissions
// user defined fields
```
#### $\}$ ;

A struct vpage\_info describes characteristics of the virtual page that we are pointing to, e.g used, physical page number, present, writable

#### vpi\_page

```
struct vpi-page {
  struct vpage_info infos[VPIPPAGE]; // info struct for the given page
                                 // the next page
  struct vpi-page *next;
\};
```
- A vpi\_page is a container of vpage\_info's
	- $\gamma$  (vpi\_page = "virtual page info page").
- A vregion is made up of a linked list of vpi\_pages.
	- (vregion can grow dynamically as needed)
- It stores an array of infos plus enough space for a pointer to a "next" vpi\_page struct.

#### vspace Visual Diagram

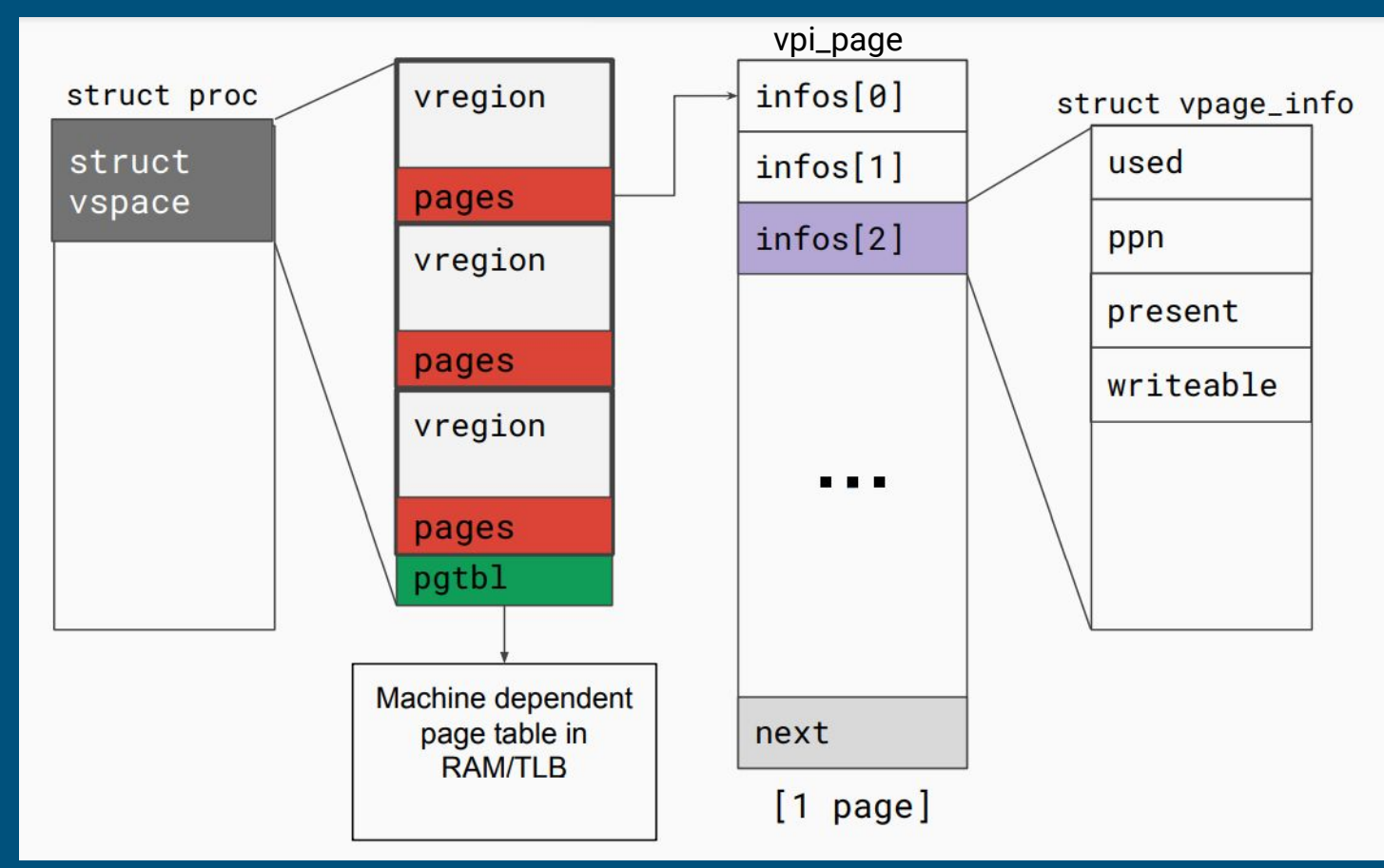

#### vregions vs Page Tables

Ok so the vspace is made up of regions and the page table…

• What's the difference between xk's vregions and the page table?

#### vregions vs Page Tables

• Can you make modifications to struct vpage\_info? ● What happens if you make changes to vregions/vpage\_info? Is it automatically reflected on the page table?

# Time to practice! How well do you know vspace.c?

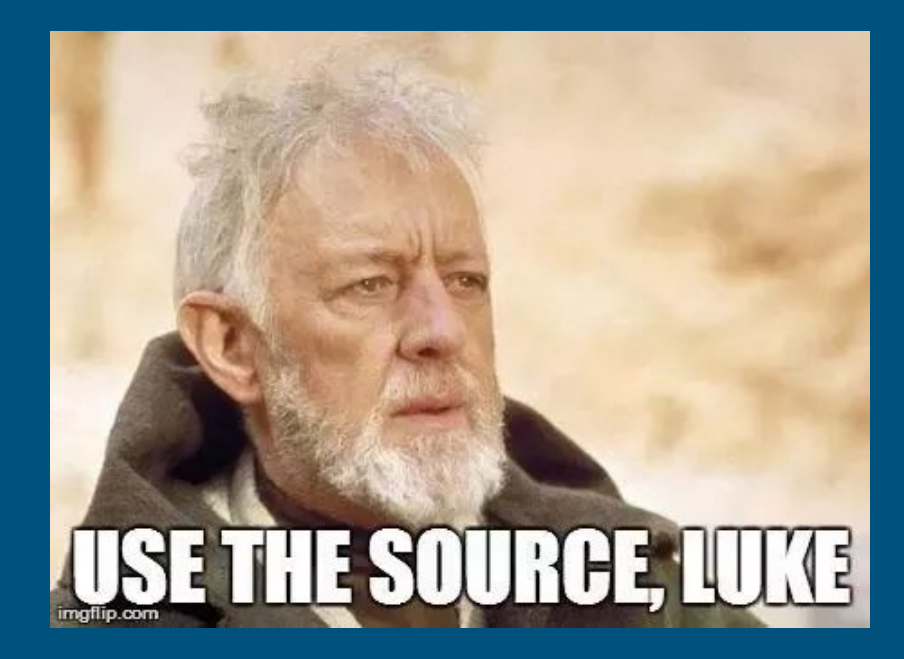

#### Vspace Functions

For each question, there is a corresponding function in vspace.c

- Given a virtual address, how do you find which vregion it belongs to?
	- va2vregion
- Given a virtual address, how do you find its metadata (vpage\_info)?
	- va2vpage
- How do you add a new virtual to physical mapping?
	- vregionaddmap
- How do you update the page table to reflect changes in vregion/vpage\_info?
	- vspaceupdate
- How do you flush the TLB?
	- vspaceinstall

#### Vspace Events

- When would you want to flush the TLB?
	- $\circ$  When there's a change in page permission
- Do you need to flush the TLB after a new mapping is added? ○ No!

And that's the vspace side of things! But you'll need to deal with some physical frame bookkeeping too…

## Physical Memory Management

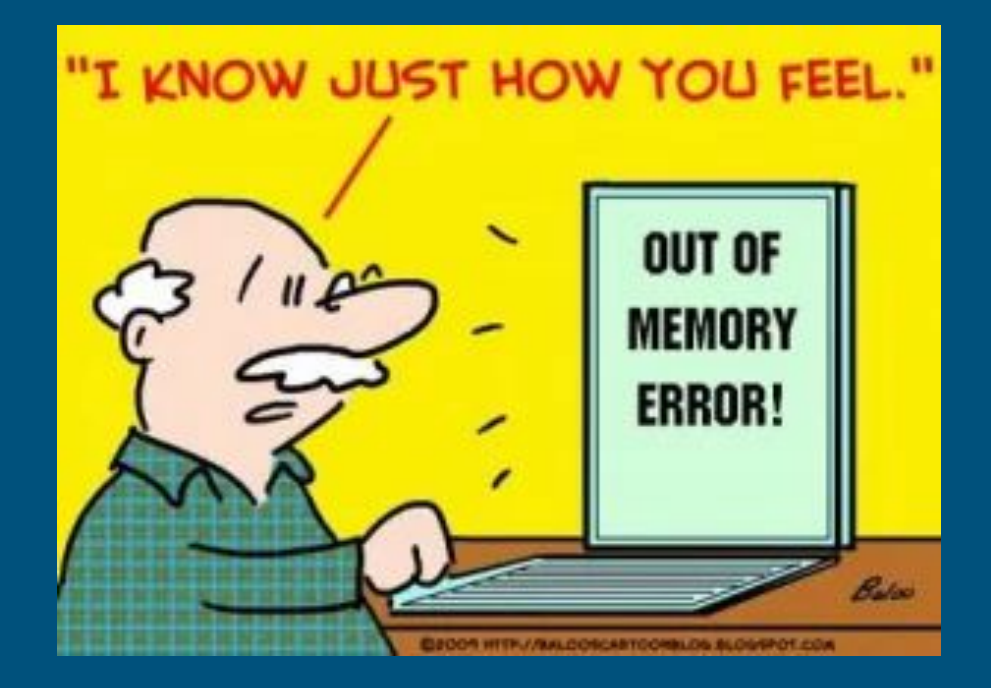

## **Motivation**

- For COW fork you'll need to track refcounts on physical frames.
- Therefore: you'll need to interact with physical memory bookkeeping structures.
- Let's talk about that!

# **Add Oil** Direct translation of 加油(jia you) An exclamation expressing encouragement or support

#### Physical Memory Management

- Our QEMU instance emulates 16MB of physical memory
- It is entirely mapped into the kernel virtual address range starting at **KERNBASE**
- Can easily find the physical address backing a kernel virtual address: subtract va by KERNBASE
	- can the same thing be done on user virtual address?

#define  $V2P(a)$  (((uint64\_t)(a)) - KERNBASE) #define P2V(a) (((void \*)(a)) + KERNBASE)

Provided code has macros for doing physical/virtual conversions.

## Physical Memory Allocation

- kalloc allocates a physical frame, it returns the kernel page mapped to the physical frame for ease of access return P2V(page2pa(&core\_map[i]));
- multiple system calls/kernel functions may call  $k$ alloc concurrently, what does kalloc do to keep these accesses safe?
- $\bullet$  how does kalloc find a free frame?
	- $\circ$  by looking through metadata for frames (core map)

```
struct core_map_entry {
  int available;
  short user; // \theta if kernel allocated memory, otherwise is user
  uint64_t va; // if it is used by kernel only, this field is 0
};
```
#### <sup>18</sup> Physical frame metadata

#### core\_map\_entry

- Access should be protected by the kmem.lock
- Can add to the struct to track additional information (refcounts)
	- Why do we care about refcount?
	- When will the refcount be greater than 1?

```
struct core_map_entry {
 int available;
  short user; // 0 if kernel allocated memory, otherwise is useruint64_t va; // if it is used by kernel only, this field is 0
\} ;
```
#### physical frame metadata

## kalloc and kfree Tips

You might want to update the physical frame ref counts in these functions...

● When we update ref counts, do we need to ensure synchronization?

When decrementing ref counts, make sure to always check if current ref count > 0!

● kfree is called on each frame during boot process. You can end up with -1 refcounts if you aren't careful!

And that's the physical memory side of things! You are more than ready to tackle Lab 3 :)

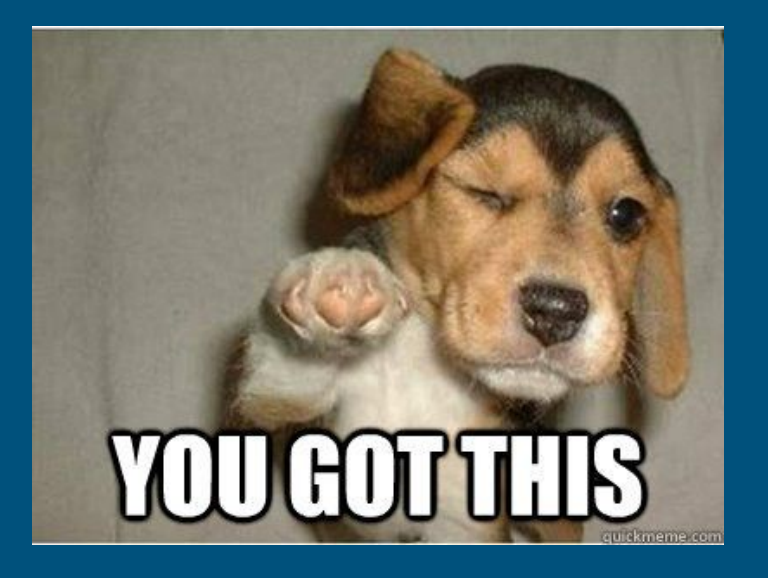

## Lab 3 FAQ

#### Error Codes FAQ

- $\bullet$  Does the user bit (b2) configuration matter with regards to stack growth and COW cases?
	- No! Can happen in either kernel or user mode for both cases!
- When/where should I check error codes?
	- $\circ$  In trap()!

## COW FAQ

- Do we need synchronization while modifying the **vspace** in page fault in COW fork?
	- Not needed -- current process has exclusive access to its own vspace (no multithreading)
	- However, the ref count on the physical page could be concurrently **modified**
- What can happen if a copy-on-write fork is not synchronized?
- What happens to a page that is already read-only before COW fork?

#### Helper Macros and Functions

P2V: translate physical addr to virtual addr V2P: translate virtual address to physical address PGNUM: translate physical address to page number va2vpage\_info: translate virtual address to vpi\_info

# Any questions?

# Lab 3 Open OH